## Брянский государственный университет имени академика И.Г. Петровского Четырнадцатая Брянская корпоративная региональная олимпиада учащейся молодежи

## Информатика Очный тур (ответы) 2022-2023 г.

1. Малыш Ру решил стать секретным агентом и попросил Умного Кролика научить его писать секретные сообщения. Кролик для шифровки обычно использует телеграфный трёхрегистровый код МТК-2: имеется три регистра (русский, латинский, цифры), переключаемые управляющими символами РУС, ЛАТ, ЦИФ; букв Ъ и Ё нет; вместо буквы Чиспользуется цифра 4 (таблица 1).

Таблица 1 - Код МТК-2

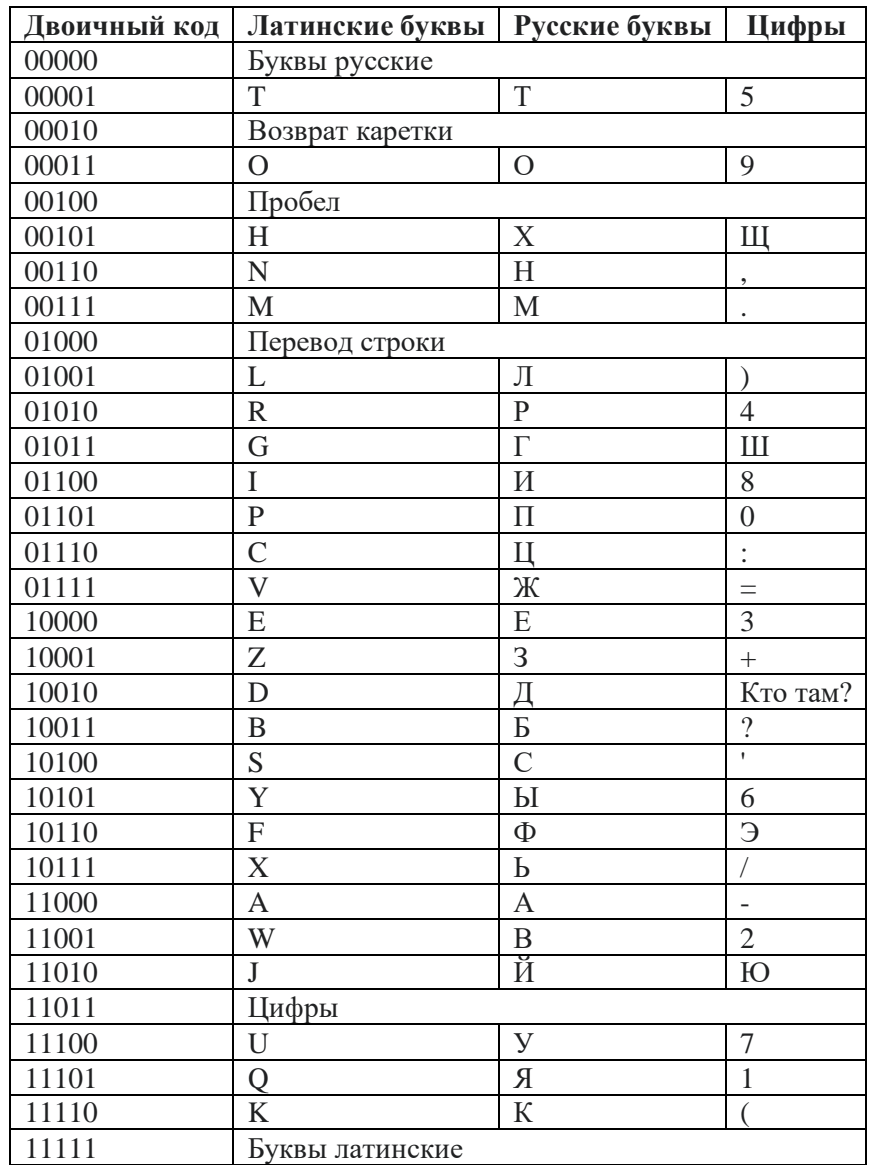

Попробуйте расшифровать сообщение, отправленное Умным Кроликом: 101001001101111001011011100110000

Ответ: **ОПЫОРЯ KX**  $\Pi$ ИДИНЫ Я 2023 2. Ответное сообщение для Умного Кролика Малыш Ру решил написать с использованием кода обмена информацией КОИ-8 (таблица 2). Чтобы запутать Умного Кролика он закодировал полученное от Кролика сообщение (задача 1) и дополнительно представил ответ в шестнадцатеричной системе счисления. Какой код получил Малыш Ру?

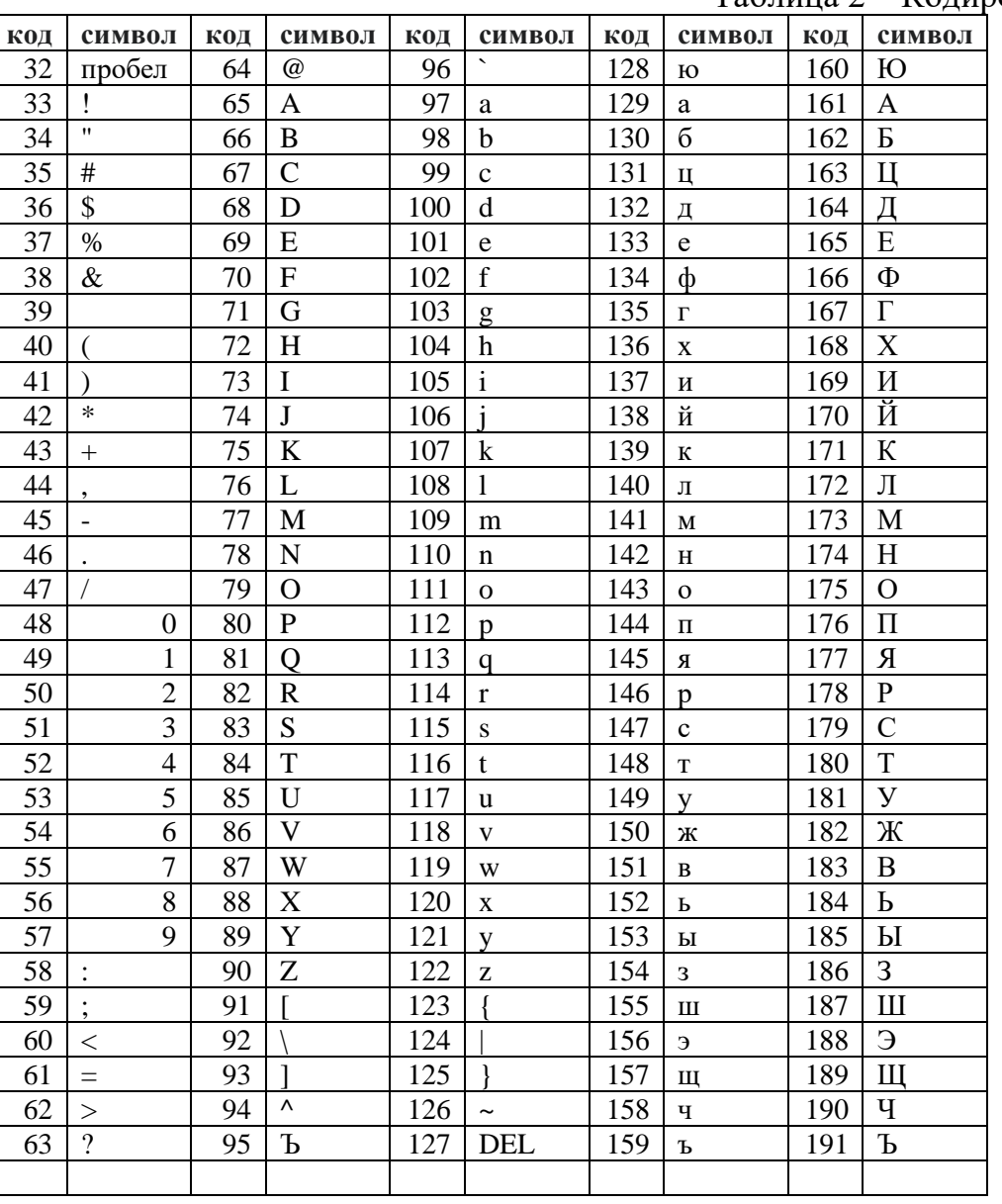

Таблица 2 - Кодировка КОИ-8

## Ответ: AF B0 B9 B2 B1 0D AB A8 0D B0 B5 0D A9 A4 A9 AE B9 20 B1 20 32 30 32 33

3. Секретное сообщение, составленное в предыдущем задании, Малыш Ру решил отправить по электронной почте. Сколько времени потребуется для передачи данных, если пропускная способность канала связи составляет 0,01 Кбт/с.

Ответ:  $t = 37,50c$  4. Пятачок ведет свой ежедневник, записывая туда всё-всё: «умные мысли» Кролика, траты на вкусняшки для Совуньи, выигрыши призов и пр. На вопрос Кролика «Какой у тебя бюджет?» Пятачок растерялся - как же всё подсчитать...

Напишите программу, которая поможет Пятачку из текста ежедневника, содержащего числа (целые или с дробной частью, положительные или отрицательные), найти сумму всех чисел, встречающихся в тексте.

Входные данные: текст, содержащий числа.

Выходные данные: сумма всех чисел из текста.

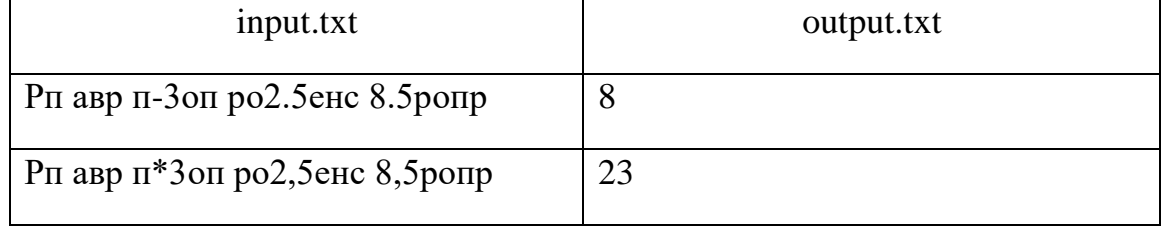

## OTBeT:

```
f = open('input.txt')s = f.readline()f.close()
Z = \frac{1}{2}result = 0for symbol in s:
    if (symbol == '.' or symbol == '.'):
        z == symbolAlso:try:
           if int(symbol):
                z == symbolexcept:Z^- + = \begin{bmatrix} 1 \\ -1 \end{bmatrix}a = z.split()for x in a:
    try:
       result += float(x)
    except:
       pass
if result == int(result):
   result = int(result)f = open('output.txt', 'w')f.write(str(result))f.close()
```
5. Совунья решила все свои баночки с вареньем закодировать числами, содержащими только цифры 2, 3 или 5, выписав все такие числа по порядку. Помогите Совунье по номеру числа из списка указать его значение.

Решение возможно аналитическое ( $1 \le n \le 30$ ) и/или программное (n - любое число). *Входные данные:* целое число N ( $1 \le n \le 10^9$ ) – номер числа в списке. Выходные данные: n-ое число из списка.

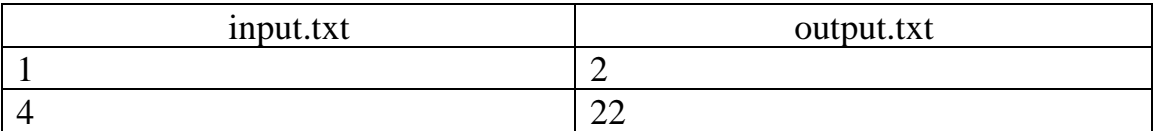

Ответ:

```
from itertools import *
a = []for k in range(1, 10):
   for i in product('235', repeat=k):
      a.append(''.join(i))a = sorted(a, key=len)n = int(input())print(a[n - 1])
```
6. Хозяйственная кенгуру Кенга поделила свой огород прямоугольной формы на ячейки размером 10x10 inch и решила высадить в узлах свои любимые кусты роз. Ее сынок Ру по количеству кустов и линий сетки может определить размер маминого огорода (длину и ширину). А вы так можете? Решите задачу аналитически и/или напишите программу, позволяющую выполнить расчеты.

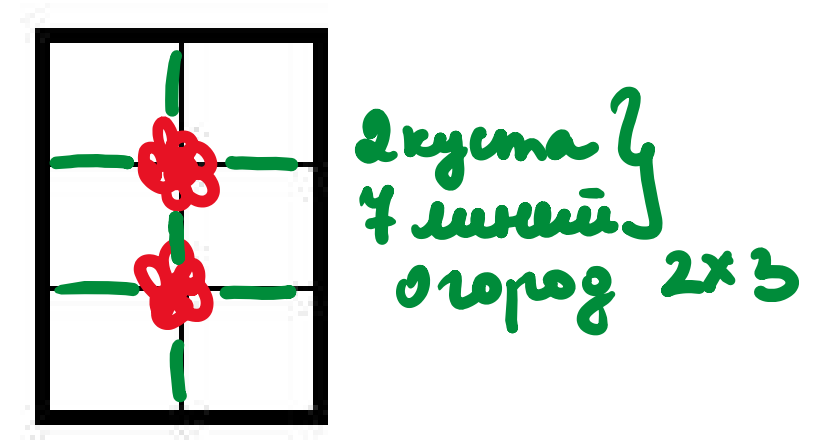

Входные данные: два целых числа N и M - число кустов роз и число линий сетки соответственно.

Выходные данные: два натуральных числа – длины сторон огорода (в любом порядке). Если ответов несколько, можно указать любой из них (и/или перечислить все подходящие варианты).

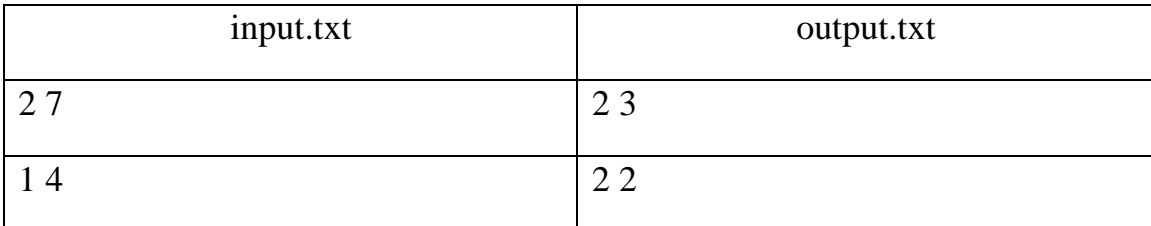

OTR<sub>e</sub>T<sup>.</sup>

```
n = int(imput())k = int(input())for a in range(1, 10):
    for b in range(1, 10):
       kk = 2 * n + (a - 1) + (b - 1)if k == kkprint(a, b)
```